$\langle$  [Back](https://supabase.com/blog)

Blog post

# What's New in pg\_graphql v1.2

2023-04-21 • 6 minute read

Oliver Rice [Engineering](https://github.com/olirice)

It's been 4 months since the [1.0.0 release of pg\\_graphql](https://supabase.com/blog/pg-graphql-v1). Since then, we've pushed several features to improve the APIs that  $\lceil$  pg\_graphql  $\rceil$  produces.

In this article, we'll walk through those features and show examples of each.

**These features are only available on projects** with Postgres version 15.1.0.63 or higher. For [help with upgrading, please review the](https://supabase.com/docs/guides/platform/migrating-and-upgrading-projects) migrating . and upgrading projects guide

#### View Support

Prior to  $\lceil v1.1 \rceil$ ,  $\lceil pq\_graphq \rceil$  would only reflect standard tables. Since then, views, materialized views, and foreign tables are now also reflected in the GraphQL schema.

For example:

```
create view "ProjectOwner" as
  select
    acc.id,
    acc.name
  from
     account as acc
    join role as r on r.id = acc.role id
 where acc.role = 'project owner';
```
Since all entities exposed by  $pg$  graphql require primary keys, we must define that constraint for the view. We do that using a comment directive:

```
comment on view "ProjectOwner"
   is '@graphql({"primary_key_columns": ["id"]})
```
Which yields the GraphQL type:

```
type ProjectOwner implements Node {
  nodeId: ID!
   id: UUID!
```

```
 name: String
}
```
With associated  $E$  Edge and  $\Gamma$  Connection types. That enables querying via:

```
{
   projectOwnerCollection(first: 2) {
     edges {
        node {
          nodeId
          name
        }
     }
   }
}
```
Additionally, simple views automatically support mutation events like inserts and updates. You might use these to migrate underlying tables while maintaining backwards compatibility with previous API versions.

#### Filtering

Filtering in SQL is endlessly flexible. We've taken two incremental steps to bring more of that flexibility to the GraphQL interface.

#### is null and is not null

Handling null values can be tricky in both SQL and GraphQL. However, there are similarities we can take advantage of. In  $pq$  graphql, every scalar data type has its own filter type, such as  $\int$  IntFilter and  $\int$  String Filter . Each of these filter types now includes an is argument, which allows you to filter based on whether a value is null or not null. You can do this by using  $\int$  {is: NULL} for  $\lceil \text{null} \rceil$  values and  $\lceil \text{if: NOT NULL} \rceil$  for nonnull values.

```
enum FilterIs {
     NULL
     NOT_NULL
}
type IntFilter {
     ...
     is: FilterIs
}
```
For example:

```
{
   blogCollection(filter: { name: {is: NULL}}) {
     ...
   }
}
```
to return all  $\lfloor \frac{b \log b}{b} \rfloor$  s where the  $\lfloor \frac{b \log b}{b} \rfloor$  null.

#### like,  $\text{like}$ ,  $\text{like}$ , and startsWith

Text filtering options in  $pg\_graphq$  have historically been restricted to equality checks. The hesitation was due to concerns about exposing a default filter that is difficult to index. The combination of citext and [PGroonga available on the platform](https://supabase.com/docs/guides/database/extensions/pgroonga) solves those scalability risks and enabled us to expand the StringFi lter with options for  $\left| \right|$  like  $\left| \right|$  and  $\left| \right|$  startsWit  $h$ .

```
input StringFilter {
  eq: String
   ...
   startsWith: String
  like: String
   ilike: String
}
```
Note that  $\sqrt{\frac{1}{1}}$  startsWith  $\sqrt{\frac{1}{1}}$  filters should be preferred where appropriate because they can leverage simple B- Tree indexes to improve performance.

```
{
  generalLedgerCollection(filter: { identifier(
     edges {
       node {
          nodeId
          identifierCode
          amount
       }
     }
   }
}
```
GraphQL directives @skip and @include

The GraphQL spec has evolved over time. Although the spec is clear, it is common for GraphQL servers to selectively omit some chunks of functionality. For example, some frameworks intentionally do not expose an introspection schema as a form of security through obscurity.

pg\_graphql aims to be unopinionated and adhere exactly to the spec. The  $\alpha$  eskip and  $\alpha$  and  $\alpha$ directives are part of the [GraphQL core specification](https://spec.graphql.org/October2021/#sec--skip)and are now functional.

The @skip directive in GraphQL is used to conditionally skip a field or fragment during query execution based on a Boolean variable. It can be used to make the query more efficient by reducing the amount of data retrieved from the server.

The @include directive is the mirror of @skip where a field or fragment is conditionally included depending on the value of a Boolean variable.

Here's an example of how the  $\alpha$  eskip directive can be used in a GraphQL query:

```
query getBooks($includeDetails: Boolean!) {
   booksCollection {
     edges {
       node {
         id
         title
         description @skip(if: $includeDetails)
       }
     }
   }
}
```
#### User Defined Descriptions

Users can now use the comment directive system to assign descriptions [to tables, views and columns.](https://supabase.github.io/pg_graphql/configuration/#description)

```
create table public.book(
     id int primary key,
     title text not null
);
comment on table public.book
is e'@graphql({"description": "a library book"}
comment on column public.book.title
is e'@graphql({"description": "the title of the
```
GraphQL IDEs, such as GraphiQL render those descriptions, allowing developers to provide clearer API documentation.

### Roadmap

The headline features we aim to launch in coming releases of  $pg$  graphql include:

- $\boxed{1}$  Support for user-defined functions: [GitHub issue](https://github.com/supabase/pg_graphql/issues/222)
- 2 Support for nested inserts: [GitHub issue](https://github.com/supabase/pg_graphql/issues/294)
- <sup>3</sup> An alternative approach to computed relationships based on SQL functions returning  $SET OF$  rather than comment directives (compatible with PostgREST)

## More pg\_graphql

[Introducing pg\\_graphql: A GraphQL extension for](https://supabase.com/blog/pg-graphql) PostgreSQL

[GraphQL is now available in Supabase](https://supabase.com/blog/graphql-now-available)

[pg\\_graphql v1.0](https://supabase.com/blog/pg-graphql-v1)

#### More Launch Week 7

Designing with All

Supavisor

Open Source Logging

Self-hosted Deno Edge Functions

Storage v3: Resumable Uploads with support for 50GB files

Supabase Auth: SSO, Mobile, and Server-side support

Community Highlight

Studio Updates

dbdev

Postgres TLE

Share this article

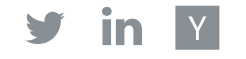

Last post

Launch Week 7 Hackathon Winners 24 April 2023

Next post

Supabase Studio 2.0: help when you need it most 14 April 2023

Related articles

Supabase Beta April 2023 Securing your Flutter apps with Multi-Factor Authentication Next steps for Postgres pluggable storage Launch Week 7 Hackathon Winners What's New in pg\_graphql v1.2 [View all posts](https://supabase.com/blog)

# Build in a weekend, scale to millions

Start your [project](https://app.supabase.com/)

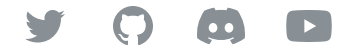

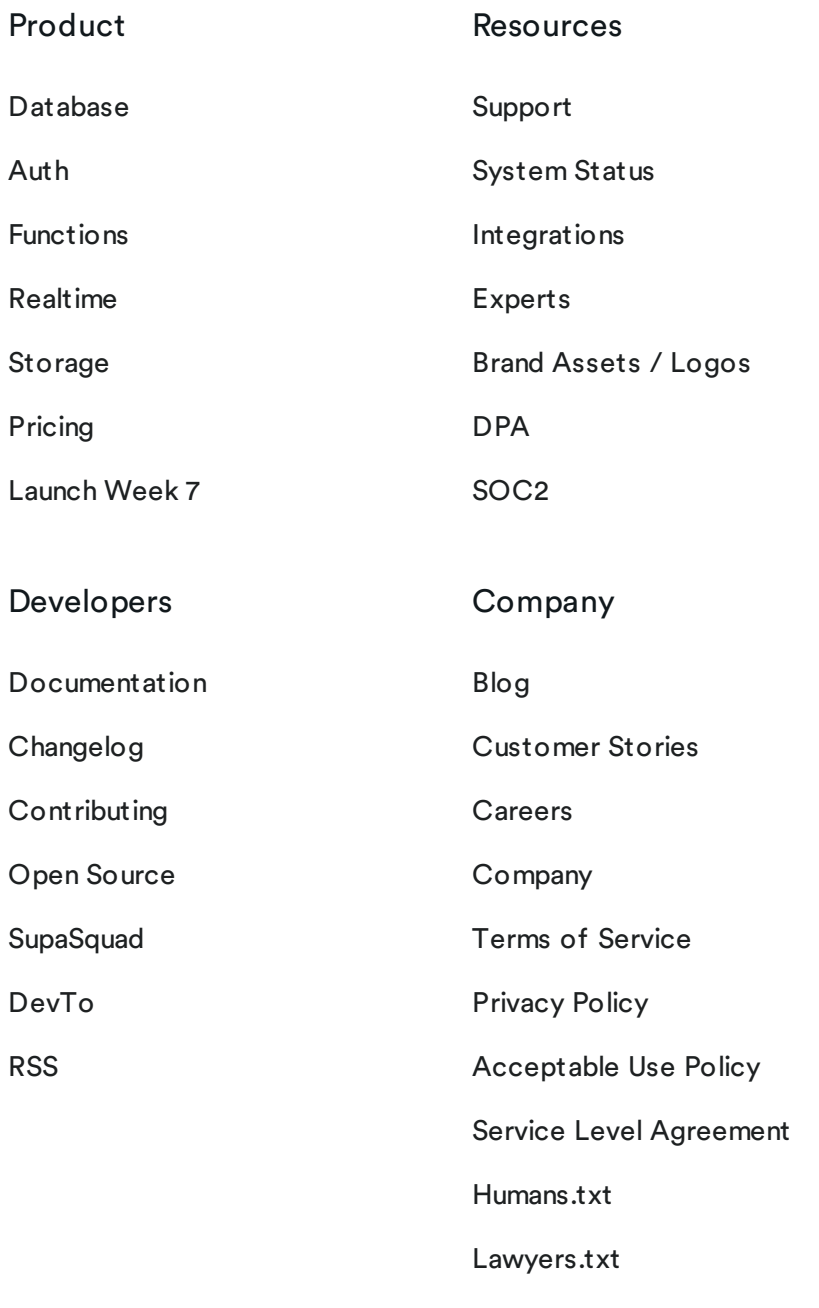

[Security.txt](https://supabase.com/.well-known/security.txt)

© Supabase Inc

※ 4